## Label shown on product screen:

Starting from Main Menu: Step 1. Open Settings Menu Step 2. Switch to System Setting Step 3. Go to Regulatory Info

## YADA

Model: BT532968 Product Name: ROADCAM DUAL

Input rating: 5V == 600mA

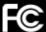

1/2

## FCC ID: WUI-M08PRO

This device complies with Part 15 of the FCC rules. Operation is subject to the following two conditions:

- (1) This device may not cause harmful interference, and
- (2) this device must accept any interference received, including interference that may cause undesired operation.

Made in Indonesia

2/2